## Online Searchers and Surfers: Ready, Set, Search!

| National Curriculum<br>Use search technologies effectively, appreciate how results are select<br>in evaluating digital content.<br>Understand computer networks including the Internet; how they can<br>the World Wide Web; and the opportunities they offer for communica                                                                                                  | Lesson Duration<br>It is estimated that<br>this lesson will take<br>approximately 60<br>minutes.                                                                        |                                    |
|----------------------------------------------------------------------------------------------------|----------------------------------------------------------------------------------------------------|------------------------------------|
| <b>Aim</b><br>To understand how to use search engines to make safe online search                                                                                                    | ies.                                                                                                    |                                    |
| Success Criteria         I can explain what a search engine is.         I can explain the difference between a web browser and a search engine.         I can use a search engine to find information.         I can explain how to make a search age-appropriate.         I can identify if I need to tell an adult if something I see online makes me feel uncomfortable. | <b>Key Vocabulary:</b><br>Address bar, reload, search engine<br>URL, web browser, World Wide We                                                                         |                                    |
| <b>Resources</b><br>PC devices, such as laptops, Chromebooks and/or tablets<br>Pencils and colouring pencils                                                                                                    | Preparation<br>Differentiated Country Files Activ<br>It is advised that appropriate search<br>start of the lesson.<br>Access to the National Geographic<br>being taught | ch engines are chosen prior to the |

**Prior Learning:** In the previous lesson, the children will have learnt about how the Internet works and what happens when a search is made, taking into account packets of data and how these packets travel along routes.

| Learning So | equence                                                                                                    |  |
|-------------|----------------------------------------------------------------------------------------------------|--|
|             | <b>Remember It:</b> Using the Lesson Presentation, ask the children prompt questions to identify any gaps or misconceptions from the previous lesson.                                                                                                    |  |
|             | Where to Find Information: Using the Lesson Presentation, ask the children where they would look to find information or answers to any questions they may have.                                                                                                    |  |
|             | <b>Web Browsers:</b> Using the Lesson Presentation, explain what a web browser is and ask the children to identify the name of the web browsers from the familiar logos.                                                                                                    |  |
|             | <b>World Wide Web:</b> Using the Lesson Presentation, discuss why the World Wide Web is important and what it allows people to do. Then, using the Lesson Presentation, show the example of the first ever website.                                                                                                    |  |
|             | What Is a Search Engine?: Using the Lesson Presentation, ask the children to discuss what a search engine is.<br>Then, using the discussion prompt on the Lesson Presentation, allow the children to offer examples of search<br>engines they have used and display the child-friendly ones. Allow the children to explore the search engines on their<br>device. |  |

| Let's Explore the Web: Using the Lesson Presentation, show the children the different parts of a web browser and search engine. Allow the children to explore these features on their devices.                                                                                                    |  |  |  |  |  |
|----------------------------------------------------------------------------------------------------|--|--|--|--|--|
| Staying Safe Online: Using the Lesson Presentation, discuss with the children how to remain safe online and what to do if they feel uncomfortable with anything they have seen. Using the Lesson Presentation, show the children what a safe search return looks like.         Can the children describe the difference between a web browser and a search engine?                                                                                                    |  |  |  |  |  |
| Can the children describe the difference between a web browser and a search engine?         Let's Search Together: Using the Lesson Presentation, discuss the top tips for making relevant searches online.<br>Then, explain to the children how to use the tip of adding 'for kids' to their search term. Guide the children to make their own search on their devices in order to navigate to the correct website.         Can the children explain what to do if they see something they don't like online?                                                                                                    |  |  |  |  |  |
| Country Files: Using the Lesson Presentation, the children will have the opportunity to use the National Geographic website to search for information about different countries.  The children should fill in the four fact cards. They will look for the capital city of a country, its currency and draw and colour in the flag.  The flag.  The children should fill on the flag.  The children should fill in the flag.  The children should fill in the four fact cards. They will look for the capital, currency, language/s spoken, current population and can draw and colour in the flag.  The flag.  The flag.  The children should fill in the flag.  The children should fill in the flag.  The children should fill in the flag.  The children should fill in the flag.  The children should fill in the flag.  The children should fill in the flag.  The children should fill in the flag.  The children should fill on the capital, currency, language/s spoken, current population, draw and colour in the flag.  The flag.  The children should fill in the flag.  The children should fill in the flag.  The children should fill i |  |  |  |  |  |
| <b>Ready, Set, Show:</b> Using the Lesson Presentation, ask children to reflect on how confident they feel using a search engine.                                                                                                    |  |  |  |  |  |

#### **Explore**it

**Research**it: Use safe search engines to create fact files on other towns, countries or a local area. The children could use different websites to find historical information as well as current and relevant facts.

**Presentit:** Create a 'top tips' poster on how to stay safe online when using web browsers and search engines. Children could give a step-by-step account of how to make a search online and draw pictures and diagrams to support their work.

Assessment Notes:

#### **Disclaimers:**

This resource contains links to external websites and/or external apps. Please be aware that the inclusion of any link in this resource should not be taken as an endorsement of any kind by Twinkl of the linked website and/or app, or any association with its operators. You should also be aware that we have no control over the availability of the linked pages and/or apps. If the link is not working, please let us know by contacting TwinklCares and we will try to fix it although we can assume no responsibility if this is the case. We are not responsible for the content of external sites and/or external apps.

This lesson involves children searching on the Internet. Please be mindful of search terms/topics used and connotations that could result in inappropriate links and pages. Child-friendly search engines are advised. Ensure your firewall settings are set at the appropriate levels necessary and your anti-virus software is up to date. It is good practice to ensure screen content can be seen at all times and that children know what to do if they see something on the Internet that makes them feel uncomfortable.

# **Computing** Online Searchers and Surfers

Computing | Online Searchers and Surfers | Ready, Set, Search! | Lesson 3

# Ready, Set, Search!

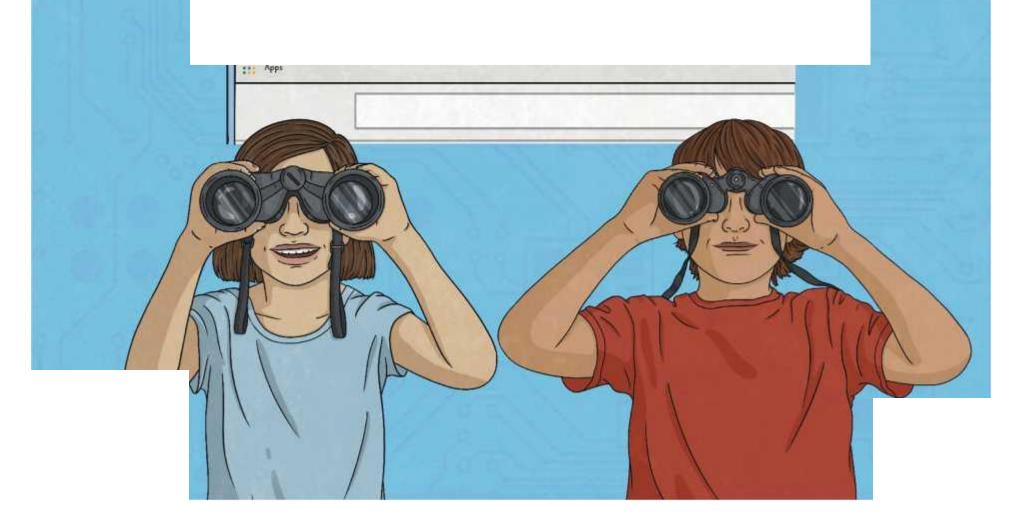

## **Question Marks**

This is Quizby. He is a question mark who loves to ask questions.

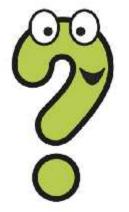

When you see a question mark icon like this in the **Lesson Presentation**, it can be clicked on to reveal one of Quizby's questions.

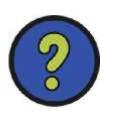

The questions that appear next to these question marks will help you to think about the key learning throughout the lesson.

## Aim

• To understand how to use a search engine to make safe searches online.

## Success Criteria

- I can explain what a search engine is.
- I can explain the difference between a web browser and a search engine.
- I can use a search engine to find information.
- I can explain how to make a search age-appropriate.
- I can identify if I need to tell an adult if something I see online makes me feel uncomfortable.

## **Remember It**

Let's see what you remember from the last lesson.

What is the Submarine Cable Map and what does it show?

Can you explain what happens when you search for something online? Hint: Think about packets of data and the routes they take.

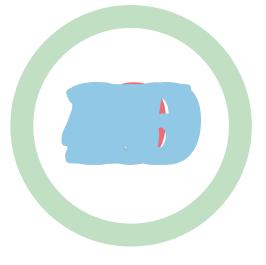

## Where to Find Information

If you wanted to find out more about a topic or find the answer to a question, where could you search? Discuss with a talk partner.

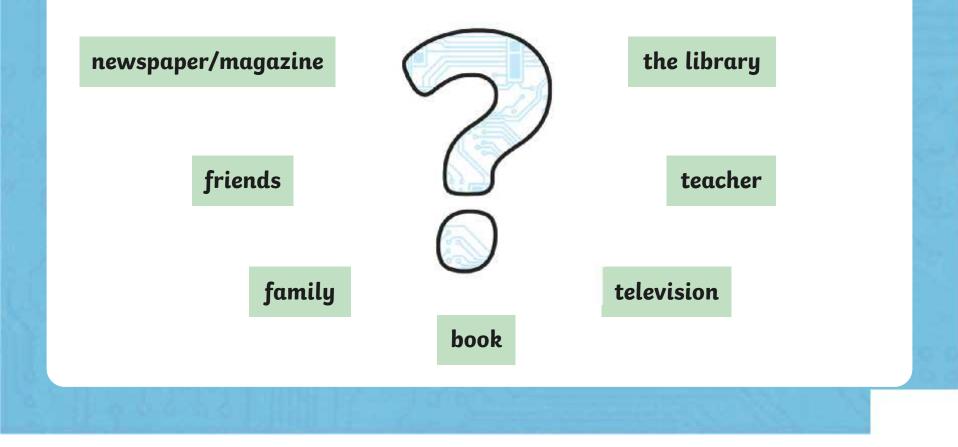

#### Web Browsers

A web browser allows you to access the Internet, including search engines and other web pages. Here are examples of some web browsers you may be familiar with. Can you guess them from their logos?

Click the logos to reveal their names.

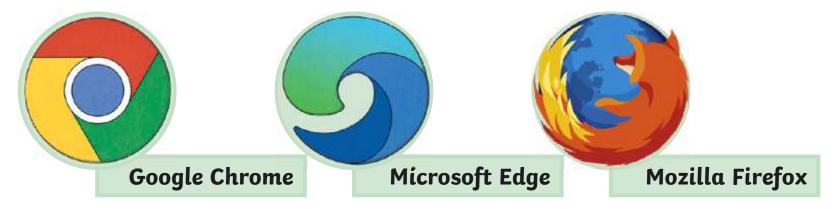

Remember: The Internet and the World Wide Web are different. The Internet is lots of computers connected together in a network.

## World Wide Web

The World Wide Web is a collection of web pages found on a network of computers.

The web is very useful as it allows people to share information and communicate with one another from anywhere all around the world. This includes sharing videos, photos, music, blogging and using social networking sites.

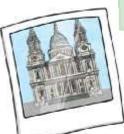

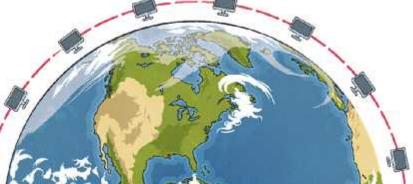

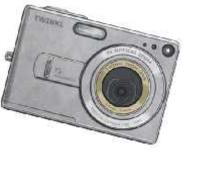

## World Wide Web: Where It All Began

Sir Tim Berners-Lee invented the World Wide Web in 1989. Here is what the first ever website looked like. This is very different to how websites look today.

#### World Wide Web

The WorldWideWeb (W3) is a wide-area hypermedia information retrieval initiative aiming to give universal access to a large universe of documents.

Everything there is online about W3 is linked directly or indirectly to this document, including an executive summary of the project, Mailing lists - Policy - November's W3 news - Frequently Asked Onestions -

#### What's out there?

Pointers to the world's online information, subjects . W3 servers, etc. Help on the browser you are using Software Products A list of W3 project components and their current state. (e.g. Line Mode, X11 Viola, NeXTStep. Servers, Tools, Mail robot, Library.) Technical Details of protocols, formats, program internals etc Bibliography Paper documentation on W3 and references People A list of some people involved in the project. History A summary of the history of the project. How can I help ? If you would like to support the web, Getting code Getting the code by anonymous FTP . etc.

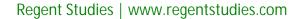

#### What Is a Search Engine?

Discuss this question with a talk partner.

A search engine is a service you use on the Internet to help you find information via the World Wide Web.

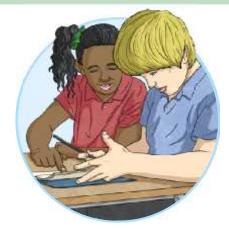

Once you access a search engine, there is a search box which allows you to type in keywords, phrases or even questions in order to find what you are looking for. Results will appear as photographs, videos or relevant web pages.

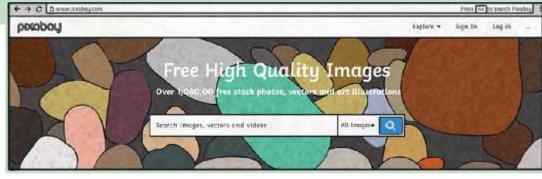

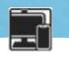

## **Different Search Engines**

There are many different search engines you can use. Can you think of any you have used on a laptop, tablet or smartphone? Discuss with a talk partner.

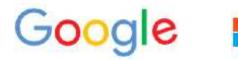

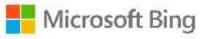

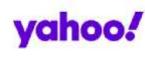

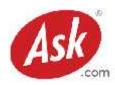

There are also search engines designed for children to keep you safe online.

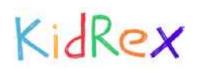

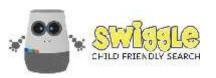

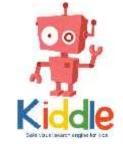

Use your device to explore the above search engines.

## Let's Explore the Web!

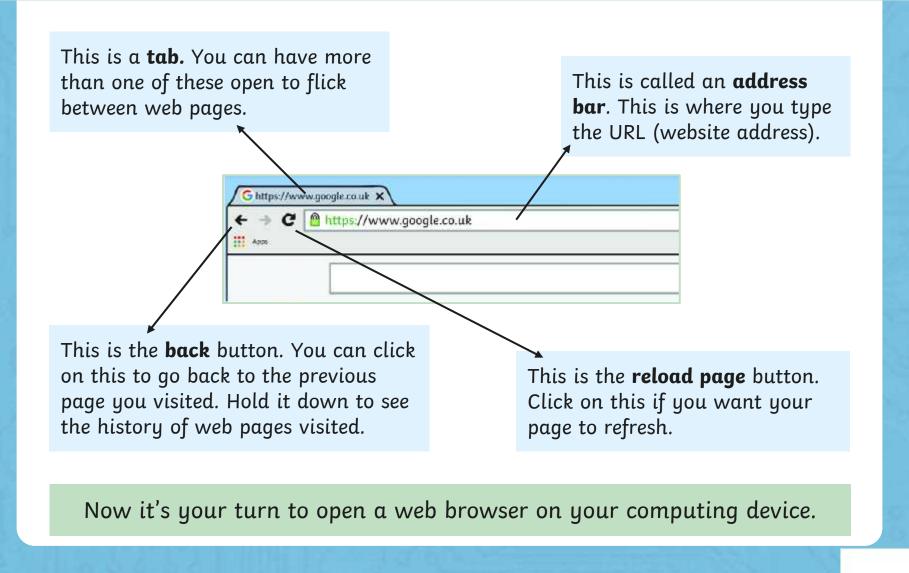

## **Staying Safe Online**

At times, there may be information that you see on a computing device that you may upset you. It is important to know that if this happens, tell or show a trusted adult straight away.

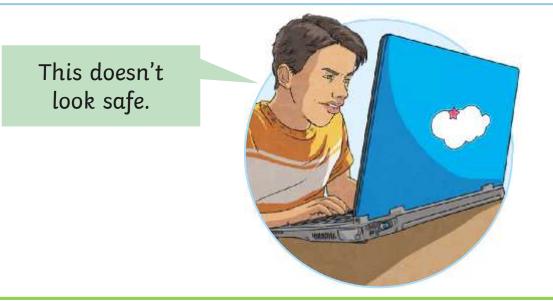

What is the difference between a web browser and a search engine?

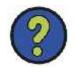

## **Staying Safe Online: How To Search Safely**

When you click or press 'enter' after typing in your search, it is important to study the returned results. Make sure you scroll down to check a variety of web pages and that the words you have searched for, appear in the search results of the website you are about to click on.

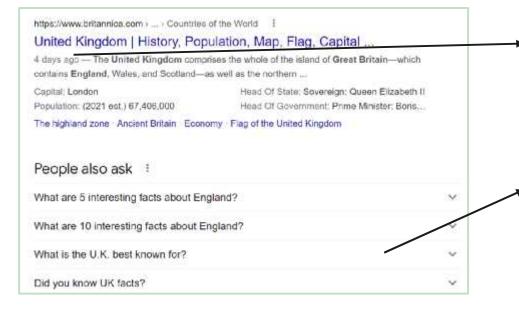

It is useful to see when the article or website was last updated to find more relevant information.

Sometimes commonly asked questions are shown. You can click on the arrows to reveal the answers.

## Let's Search Together!

When searching online, here are some top tips to make your search returns more relevant:

Use quotation marks for keywords - "Buckingham Palace" facts.

Choose relevant keywords- population in the UK.

Add 'for kids' on the end - to make your search returns age appropriate.

Try to be as specific as possible - not too little or too many words.

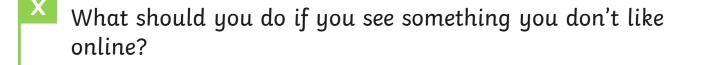

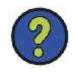

## Let's Search Together!

In this lesson, we will use one word followed by "for kids" to practise safe searching.

Type in: UK facts for kids

Then click on the result which is by the National Geographic Kids website.

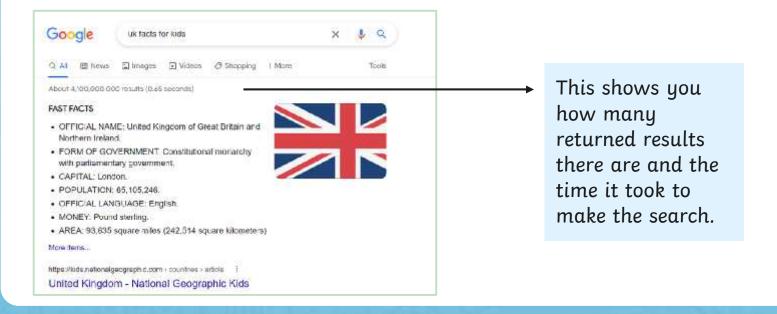

Now you will have a go at completing the Country Files Activity Sheet.

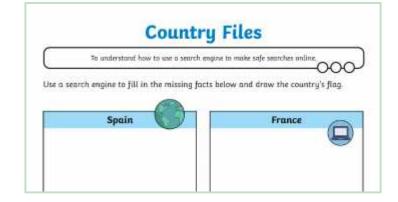

You can type in 'Spain for kids' or try to type in this address into the address bar on your web browser: **<u>https://www.natgeokids.com/uk/</u>** 

You can then search on the website by clicking in the search bar at the top.

## Ready, Set, Show

Now it is time to show what you know. After the countdown, use your fingers to reveal how confident you are in explaining what a search engine is and how they are used.

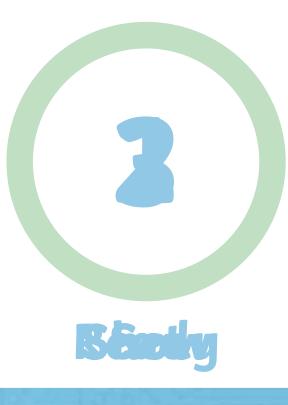

## Ready, Set, Show

Now it is time to show what you know. After the countdown, use your fingers to reveal how confident you are in explaining what a search engine is and how they are used.

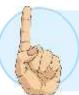

I am very confident and can tell a friend what search engines are and how to use them.

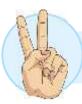

I think I understand but feel I still need some help.

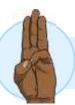

I do not understand and will next extra practice.

## Aim

• To understand how to use a search engine to make safe searches online.

## **Success Criteria**

- I can explain what a search engine is.
- I can explain the difference between a web browser and a search engine.
- I can use a search engine to find information.
- I can explain how to make a search age-appropriate.
- I can identify if I need to tell an adult if something I see online makes me feel uncomfortable.

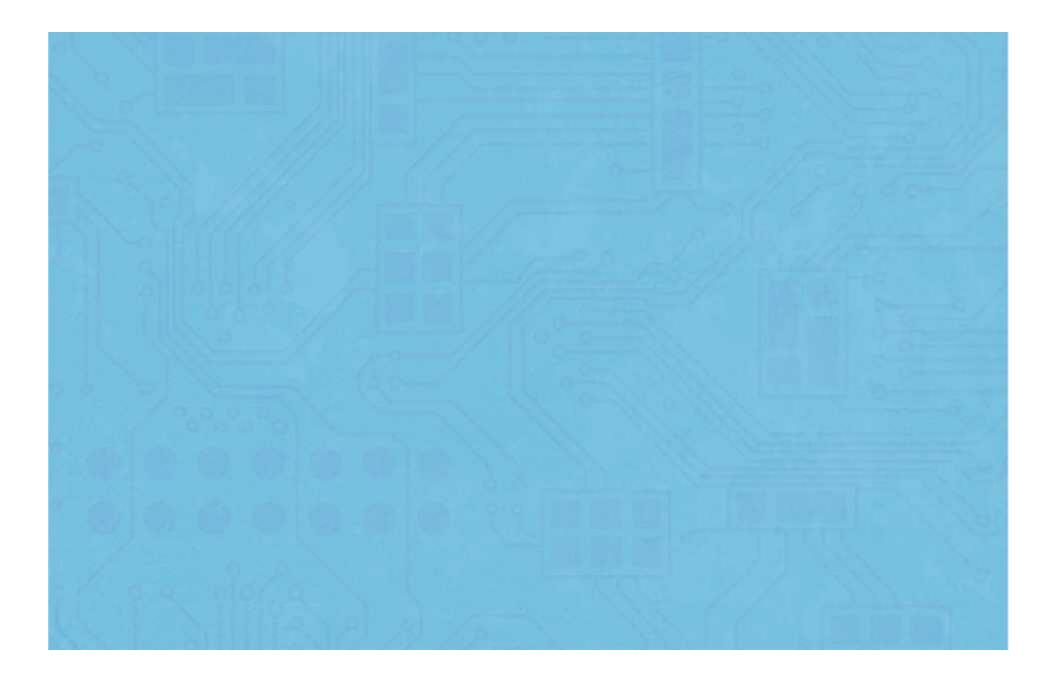

To understand how to use a search engine to make safe searches online.

Use a search engine to fill in the missing facts below and draw the country's flag.

|              |      | (B) |              |     |     |  |
|--------------|------|-----|--------------|-----|-----|--|
| Sp           | ain  |     |              | Fra | nce |  |
|              |      | (   |              |     |     |  |
| Capital City |      |     | Capital City |     |     |  |
| Currency     |      |     | Currency     |     |     |  |
|              |      |     |              |     |     |  |
| Geri         | many | (   |              | Ito | aly |  |
| Capital City |      |     | Capital City |     |     |  |

Currency

Currency

To understand how to use a search engine to make safe searches online.

Use a search engine to fill in the missing facts below and draw the country's flag.

|              |        | _ |              |     |       |  |
|--------------|--------|---|--------------|-----|-------|--|
| Sp           | ain    |   |              | Fra | nce   |  |
|              | (      |   |              |     |       |  |
| Capital City | Madrid |   | Capital City |     | Paris |  |
| Currency     | Euros  |   | Currency     |     | Euros |  |
| Gern         | nany   |   |              | Ito | aly   |  |
| Capital City | Berlin |   | Capital City |     | Rome  |  |

Currency

Euros

Currency

Euros

To understand how to use a search engine to make safe searches online.

|                          |         |      | _      |              |        |  |
|--------------------------|---------|------|--------|--------------|--------|--|
|                          | Spain   | ES S |        |              | France |  |
|                          |         |      |        |              |        |  |
|                          |         | (    |        | )            |        |  |
| Capital City             |         |      | $\sum$ | Capital City |        |  |
| Currency                 |         |      | 1      | Currency     |        |  |
| Language/s               |         |      |        | Language/s   |        |  |
| Population               |         |      | 1      | Population   |        |  |
|                          |         |      | 1      |              |        |  |
|                          |         |      | ]      |              |        |  |
|                          | Germany |      |        |              | Italy  |  |
|                          | Germany |      |        |              | Italy  |  |
|                          | Germany |      |        |              | Italy  |  |
|                          | Germany |      |        |              | Italy  |  |
| Capital City             | Germany | (    |        | Capital City | Italy  |  |
| Capital City<br>Currency | Germany | (    |        |              | Italy  |  |
|                          | Germany | (    |        | Capital City | Italy  |  |

To understand how to use a search engine to make safe searches online.

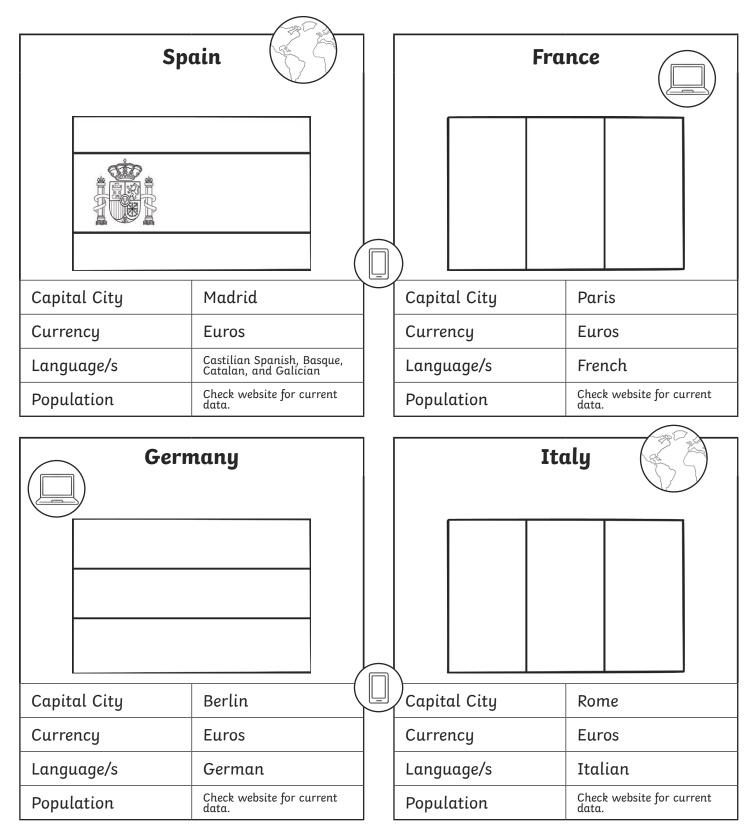

To understand how to use a search engine to make safe searches online.

Use a safe search engine to find a country in each continent below. Draw the flag for the country and fill in the missing information. Why not check more than one website for an accurate population size.

| A country in S           | South America: | $\left( \begin{array}{c} \\ \\ \\ \end{array} \right)$ | A country                | in Africa: |    |
|--------------------------|----------------|--------------------------------------------------------|--------------------------|------------|----|
|                          |                |                                                        |                          |            |    |
|                          |                |                                                        |                          |            |    |
|                          |                |                                                        |                          |            |    |
|                          |                |                                                        |                          |            |    |
|                          |                |                                                        |                          |            |    |
|                          |                |                                                        | /                        | T          |    |
| Capital City             |                |                                                        | Capital City             |            |    |
| Currency                 |                |                                                        | Currency                 |            |    |
| Language/s               |                |                                                        | Language/s               |            |    |
| Population               |                |                                                        | Population               |            |    |
| Website URL              |                |                                                        | Website URL              |            |    |
|                          |                |                                                        |                          |            |    |
|                          |                |                                                        |                          |            |    |
| A countr                 | y in Asia:     |                                                        | A country                | in Europe: | GI |
| A countr                 | y in Asia:     |                                                        | A country                | in Europe: | G  |
| A countr                 | ry in Asiα:    |                                                        | A country                | in Europe: |    |
| A countr                 | ry in Asiα:    |                                                        | A country                | in Europe: |    |
| A countr                 | ry in Asiα:    |                                                        | A country                | in Europe: |    |
| A countr                 | y in Asia:     |                                                        | A country                | in Europe: |    |
| A countr                 | y in Asiα:     |                                                        | A country                | in Europe: |    |
| A countr                 | y in Asiα:     |                                                        | A country                | in Europe: |    |
|                          | y in Asiα:     |                                                        |                          | in Europe: |    |
| Capital City             | ry in Asiα:    |                                                        | Capital City             | in Europe: |    |
| Capital City<br>Currency | ry in Asiα:    |                                                        | Capital City<br>Currency | in Europe: |    |

To understand how to use a search engine to make safe searches online.

The children will be able to use safe searching to find their answers for this activity. They will need to identify a country in each continent and then the teacher can check the answers using the website given, or they can swap their work with a partner and ask them to check and peer mark their answers.

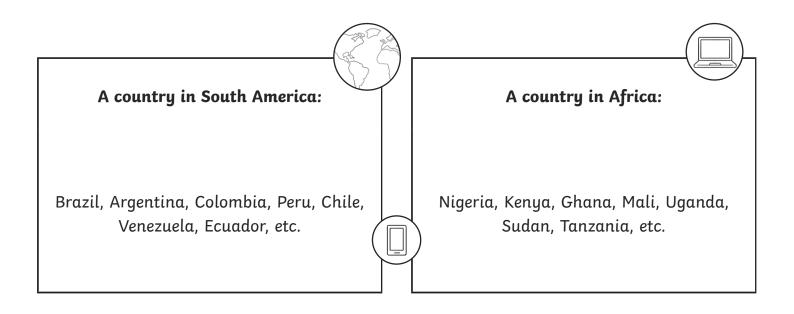

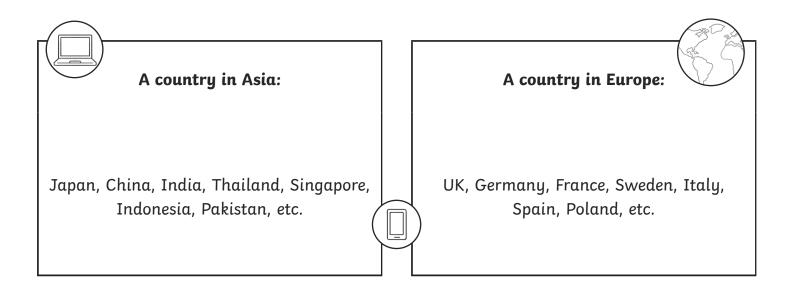

To understand how to use a search engine to make safe searches online.

|              | 30.2 | - |              |     |  |
|--------------|------|---|--------------|-----|--|
| Spo          | ain  |   | Fra          | nce |  |
|              |      |   |              |     |  |
|              | Γ    |   |              |     |  |
| Capital City |      |   | Capital City |     |  |
| Currency     |      |   | Currency     |     |  |

|              |      |   |              |     | C BEL |
|--------------|------|---|--------------|-----|-------|
| Gern         | nany |   | Ito          | aly |       |
|              |      |   |              |     |       |
|              |      |   |              |     |       |
|              |      |   |              |     |       |
|              |      |   |              |     |       |
|              |      |   |              |     |       |
|              |      | П |              |     |       |
|              |      |   |              |     |       |
|              |      |   |              |     |       |
| Capital City |      |   | Capital City |     |       |
| Currency     |      |   | Currency     |     |       |

To understand how to use a search engine to make safe searches online.

| Sp           | ain    | Fra          | nce   |
|--------------|--------|--------------|-------|
| Capital City | Madrid | Capital City | Paris |
| Currency     | Euros  | Currency     | Euros |
| Gerr         | nany   |              | aly   |
| Capital City | Berlin | Capital City | Rome  |
| Currency     | Euros  | Currency     | Euros |

To understand how to use a search engine to make safe searches online.

Use a search engine to fill in the missing facts below and draw the country's flag.

|              |         | - 730- |   |              |      |     |      |
|--------------|---------|--------|---|--------------|------|-----|------|
|              | Spain   | A ST   |   |              | Fran | ıce |      |
|              |         |        |   |              |      |     |      |
|              |         |        |   |              |      |     |      |
|              |         |        |   |              |      |     |      |
|              |         |        |   |              |      |     |      |
|              |         |        |   |              |      |     |      |
|              |         |        |   |              |      |     |      |
|              | I       |        | Ú | )            |      |     |      |
| Capital City |         |        |   | Capital City |      |     |      |
| Currency     |         |        |   | Currency     |      |     |      |
| Language/s   |         |        |   | Language/s   |      |     |      |
| Population   |         |        |   | Population   |      |     |      |
|              |         |        | 1 |              |      |     |      |
|              | Germany |        |   |              | Ital | ly  | AN S |
|              |         |        |   |              |      |     |      |
|              |         |        |   |              |      |     |      |
|              |         |        |   |              |      |     |      |
|              |         |        |   |              |      |     |      |
|              |         |        |   |              |      |     |      |
|              |         |        |   |              |      |     |      |
|              |         | (      |   |              |      |     |      |
| Capital City |         |        | U | Capital City |      |     |      |
| Currency     |         |        | - | Currency     |      |     |      |

Language/s

Population

Language/s

Population

To understand how to use a search engine to make safe searches online.

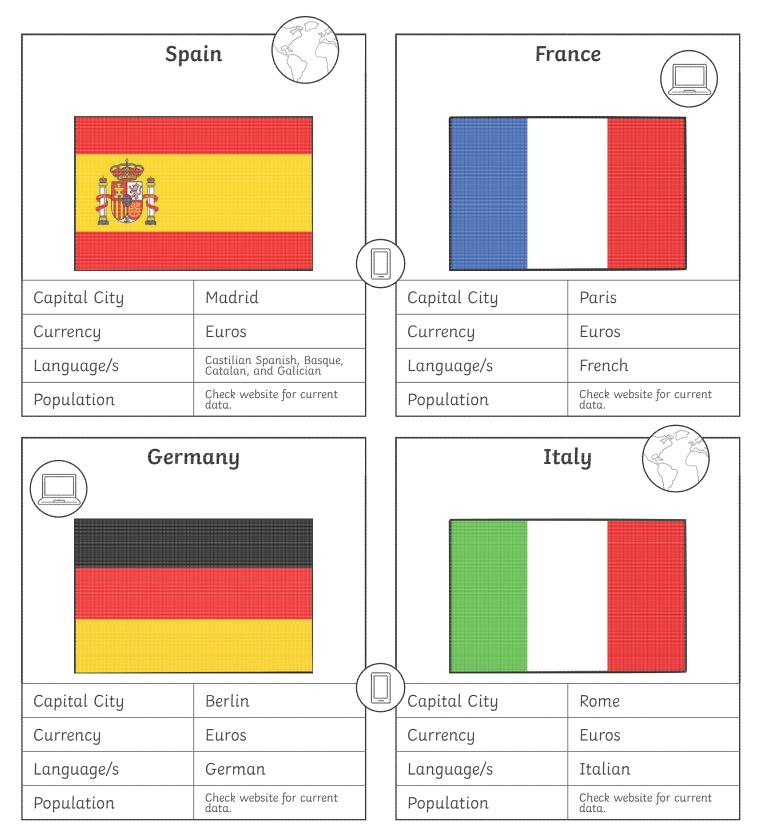

To understand how to use a search engine to make safe searches online.

Use a safe search engine to find a country in each continent below. Draw the flag for the country and fill in the missing information. Why not check more than one website for an accurate population size.

|                          |                | 1000 |                          |              |       |
|--------------------------|----------------|------|--------------------------|--------------|-------|
| A country in             | South America: | A C  | A country                | ı in Africa: |       |
|                          |                |      |                          |              |       |
|                          |                |      |                          |              |       |
|                          |                |      |                          |              |       |
|                          |                |      |                          |              |       |
|                          |                |      |                          |              |       |
|                          |                |      |                          |              |       |
| Capital City             |                |      | Capital City             |              |       |
|                          |                |      |                          |              |       |
| Currency                 |                |      | Currency                 |              |       |
| Language/s               |                |      | Language/s               |              |       |
| Population               |                |      | Population               |              |       |
| Website URL              |                |      | Website URL              |              |       |
|                          |                |      | 2                        |              |       |
| A count                  | ry in Asia:    |      | A country                | in Europe:   | ( S S |
| A count                  | ry in Asia:    |      | A country                | in Europe:   | 659   |
| A count                  | ry in Asia:    |      | A country                | in Europe:   | 63    |
| A count                  | ry in Asia:    |      | A country                | in Europe:   | 653   |
| A count                  | ry in Asia:    |      | A country                | in Europe:   |       |
| A count                  | ry in Asia:    |      | A country                | in Europe:   |       |
| A count                  | ry in Asia:    |      | A country                | in Europe:   |       |
| Capital City             | ry in Asia:    |      | A country                | in Europe:   |       |
|                          | ry in Asia:    |      |                          | in Europe:   |       |
| Capital City             | ry in Asia:    |      | Capital City             | in Europe:   |       |
| Capital City<br>Currency | ry in Asia:    |      | Capital City<br>Currency | in Europe:   |       |

To understand how to use a search engine to make safe searches online.

The children will be able to use safe searching to find their answers for this activity. They will need to identify a country in each continent and then the teacher can check the answers using the website given, or they can swap their work with a partner and ask them to check and peer mark their answers.

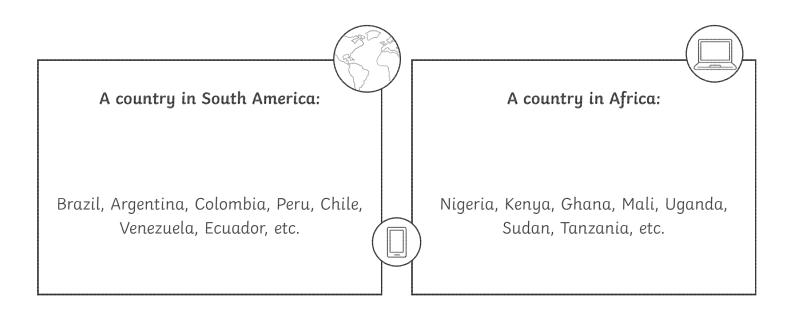

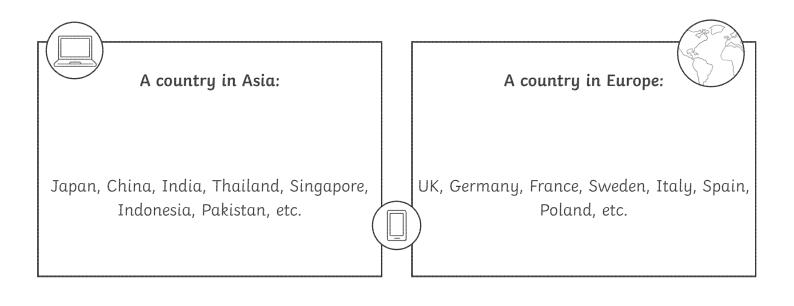

To understand how to use a search engine to make safe searches online.

|              |      | C 3 C 2 |              |      |  |
|--------------|------|---------|--------------|------|--|
| S            | pain | \$5     | Fra          | ince |  |
|              |      | Ŭ       |              |      |  |
|              |      |         |              |      |  |
|              |      |         |              |      |  |
|              |      |         |              |      |  |
|              |      |         |              |      |  |
|              |      | Ľ       |              |      |  |
|              |      |         |              |      |  |
| Capital City |      |         | Capital City |      |  |
| Currency     |      |         | Currency     |      |  |

|              |      |   |              |     | and the |
|--------------|------|---|--------------|-----|---------|
| Geri         | nany |   | Ite          | aly | S S     |
|              |      |   |              |     |         |
|              |      |   |              |     |         |
|              |      |   |              |     |         |
|              |      |   |              |     |         |
|              |      |   |              |     |         |
|              | (    | U |              |     |         |
|              |      |   |              |     |         |
| Capital City |      |   | Capital City |     |         |
| Currency     |      |   | Currency     |     |         |

To understand how to use a search engine to make safe searches online.

|              | (B)    |                  |       |
|--------------|--------|------------------|-------|
| Sp           | ain S  | Fr               | ance  |
|              |        |                  |       |
| Capital City | Madrid | <br>Capital City | Paris |
| Currency     | Euros  | Currency         | Euros |
|              |        | Carronog         |       |
|              | nany   |                  | taly  |
|              |        |                  |       |

To understand how to use a search engine to make safe searches online.

|              |      | - Jaco |   |              |     |     |       |
|--------------|------|--------|---|--------------|-----|-----|-------|
| Sp           | pain |        |   |              | Fra | nce |       |
|              |      |        |   |              |     |     |       |
|              |      |        |   |              |     |     |       |
|              |      |        |   |              |     |     |       |
|              |      |        |   |              |     |     |       |
|              |      |        |   |              |     |     |       |
|              |      |        | Π |              |     |     |       |
| Capital City |      |        |   | Capital City |     |     |       |
|              |      |        |   |              |     |     |       |
| Currency     |      |        |   | Currency     |     |     |       |
| Language/s   |      |        |   | Language/s   |     |     |       |
| Population   |      |        |   | Population   |     |     |       |
|              |      |        |   |              |     |     | - Top |
| Ger          | many |        |   |              | Ito | aly |       |
|              |      |        |   |              |     |     |       |
|              |      |        |   |              |     |     |       |
|              |      |        |   |              |     |     |       |
|              |      |        |   |              |     |     |       |
|              |      |        |   |              |     |     |       |
|              |      |        |   |              |     |     |       |

| Capital City | y | Capital City |  |
|--------------|---|--------------|--|
| Currency     |   | Currency     |  |
| Language/s   |   | Language/s   |  |
| Population   |   | Population   |  |

To understand how to use a search engine to make safe searches online.

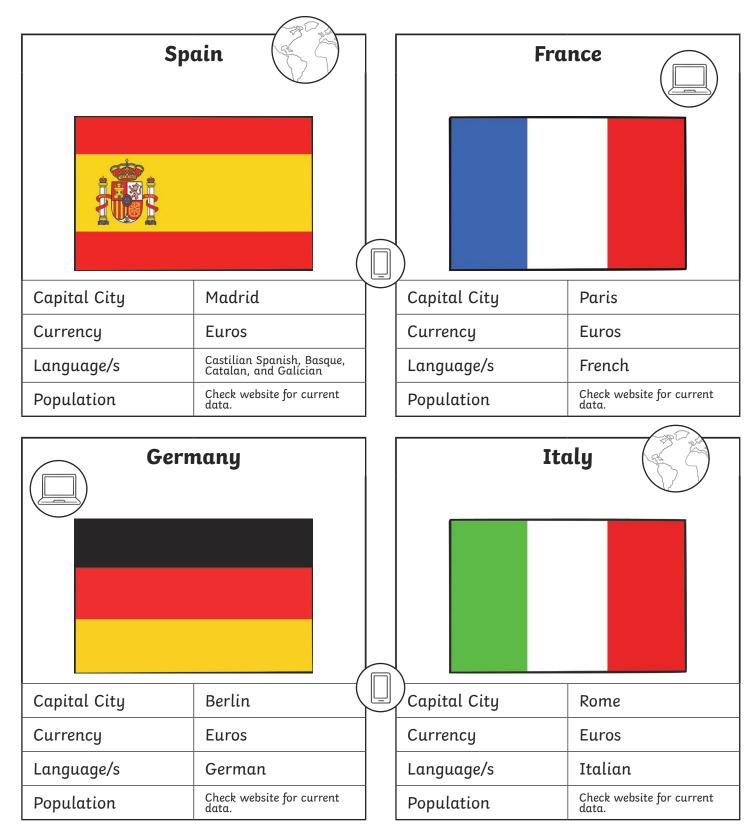

To understand how to use a search engine to make safe searches online.

Use a safe search engine to find a country in each continent below. Draw the flag for the country and fill in the missing information. Why not check more than one website for an accurate population size.

|                                                                                                    | 1                | (Jac) |                                       |            |         |
|----------------------------------------------------------------------------------------------------|------------------|-------|---------------------------------------|------------|---------|
| A country in                                                                                                    | ı South America: | CS P  | A country                             | in Africa: |         |
|                                                                                                    |                  |       |                                       |            |         |
|                                                                                                    |                  |       |                                       |            |         |
|                                                                                                    |                  |       |                                       |            |         |
| Capital City                                                                                                    |                  |       | Capital City                          |            |         |
| Currency                                                                                                    |                  |       | Currency                              |            |         |
| Language/s                                                                                                    |                  |       | Language/s                            |            |         |
| Population                                                                                                    |                  |       | Population                            |            |         |
| Website URL                                                                                                    |                  |       | Website URL                           |            |         |
|                                                                                                    | ļ                |       |                                       |            |         |
|                                                                                                    | try in Asia:     |       |                                       | in Europe: | C C C C |
|                                                                                                    | try in Asia:     |       |                                       | in Europe: | C C     |
|                                                                                                    | try in Asia:     |       |                                       | in Europe: |         |
|                                                                                                    | try in Asia:     |       |                                       | in Europe: |         |
|                                                                                                    | try in Asia:     |       |                                       | in Europe: |         |
|                                                                                                    | try in Asia:     |       |                                       | in Europe: |         |
| A coun                                                                                                    | try in Asia:     |       | A country                             | in Europe: |         |
| A countries of the countries of the coun | try in Asia:     |       | A country                             | in Europe: |         |
| A count<br>A count<br>Capital City<br>Currency                                                                                                    | try in Asia:     |       | A country<br>Capital City<br>Currency | in Europe: |         |

To understand how to use a search engine to make safe searches online.

The children will be able to use safe searching to find their answers for this activity. They will need to identify a country in each continent and then the teacher can check the answers using the website given, or they can swap their work with a partner and ask them to check and peer mark their answers.

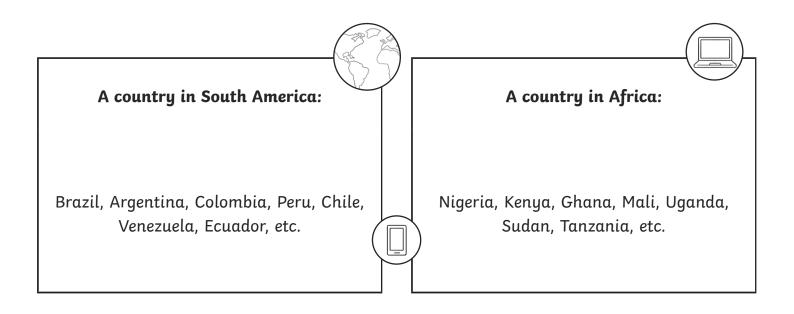

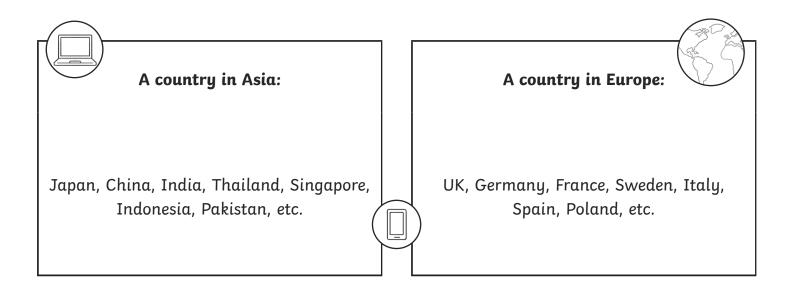

#### Online Searchers and Surfers | Ready, Set, Search!

| To understand how to use search engines to make safe online searches.                               |  |
|----------------------------------------------------------------------------------------------------|--|
| I can explain what a search engine is.                                                              |  |
| I can explain the difference between a web<br>browser and a search engine.                          |  |
| I can use a search engine to find information.                                                      |  |
| I can explain how to make a search age-<br>appropriate.                                             |  |
| I can identify if I need to tell an adult if something<br>I see online makes me feel uncomfortable. |  |

#### Online Searchers and Surfers | Ready, Set, Search!

| To understand how to use search engines to make safe online searches.                               |  |
|----------------------------------------------------------------------------------------------------|--|
| I can explain what a search engine is.                                                              |  |
| I can explain the difference between a web<br>browser and a search engine.                          |  |
| I can use a search engine to find information.                                                      |  |
| I can explain how to make a search age-<br>appropriate.                                             |  |
| I can identify if I need to tell an adult if something<br>I see online makes me feel uncomfortable. |  |

#### Online Searchers and Surfers | Ready, Set, Search!

| To understand how to use search engines to make safe online searches.                               |  |
|----------------------------------------------------------------------------------------------------|--|
| I can explain what a search engine is.                                                              |  |
| I can explain the difference between a web<br>browser and a search engine.                          |  |
| I can use a search engine to find information.                                                      |  |
| I can explain how to make a search age-<br>appropriate.                                             |  |
| I can identify if I need to tell an adult if something<br>I see online makes me feel uncomfortable. |  |

#### Online Searchers and Surfers | Ready, Set, Search!

| To understand how to use search engines to make safe online searches.                               |  |
|----------------------------------------------------------------------------------------------------|--|
| I can explain what a search engine is.                                                              |  |
| I can explain the difference between a web<br>browser and a search engine.                          |  |
| I can use a search engine to find information.                                                      |  |
| I can explain how to make a search age-<br>appropriate.                                             |  |
| I can identify if I need to tell an adult if something<br>I see online makes me feel uncomfortable. |  |

#### Online Searchers and Surfers | Ready, Set, Search!

| To understand how to use search engines to make safe online searches.                               |  |
|----------------------------------------------------------------------------------------------------|--|
| I can explain what a search engine is.                                                              |  |
| I can explain the difference between a web<br>browser and a search engine.                          |  |
| I can use a search engine to find information.                                                      |  |
| I can explain how to make a search age-<br>appropriate.                                             |  |
| I can identify if I need to tell an adult if something<br>I see online makes me feel uncomfortable. |  |

#### Online Searchers and Surfers | Ready, Set, Search!

| To understand how to use search engines to make safe online searches.                               |  |
|----------------------------------------------------------------------------------------------------|--|
| I can explain what a search engine is.                                                              |  |
| I can explain the difference between a web browser and a search engine.                             |  |
| I can use a search engine to find information.                                                      |  |
| I can explain how to make a search age-<br>appropriate.                                             |  |
| I can identify if I need to tell an adult if something<br>I see online makes me feel uncomfortable. |  |

#### Online Searchers and Surfers | Ready, Set, Search!

| To understand how to use search engines to make safe online searches.                               |  |
|----------------------------------------------------------------------------------------------------|--|
| I can explain what a search engine is.                                                              |  |
| I can explain the difference between a web<br>browser and a search engine.                          |  |
| I can use a search engine to find information.                                                      |  |
| I can explain how to make a search age-<br>appropriate.                                             |  |
| I can identify if I need to tell an adult if something<br>I see online makes me feel uncomfortable. |  |

#### Online Searchers and Surfers | Ready, Set, Search!

| To understand how to use search engines to make safe online searches.                               |  |
|----------------------------------------------------------------------------------------------------|--|
| I can explain what a search engine is.                                                              |  |
| I can explain the difference between a web<br>browser and a search engine.                          |  |
| I can use a search engine to find information.                                                      |  |
| I can explain how to make a search age-<br>appropriate.                                             |  |
| I can identify if I need to tell an adult if something<br>I see online makes me feel uncomfortable. |  |